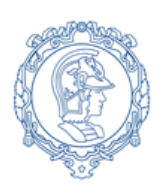

**ESCOLA POLITÉCNICA DA UNIVERSIDADE DE SÃO PAULO Departamento de Engenharia de Sistemas Eletrônicos - PSI – EPUSP PSI 3212- LABORATÓRIO DE CIRCUITOS ELÉTRICOS**

# **Experiência 7 Resposta em Frequência de Circuitos RC e RLC**

*Elaboração: Profs. Walter Jaimes Salcedo e Marcio Lobo, Revisão: Elisabete Galeazzo e Leopoldo Yoshioka Edição 2018*

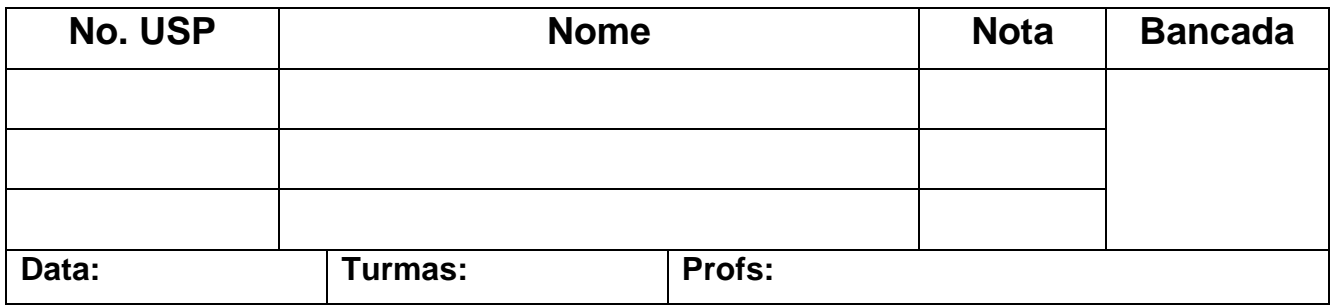

# **GUIA EXPERIMENTAL E RELATÓRIO**

*Objetivos: Saber analisar a resposta em frequência de quadrupolos constituídos por circuitos passivos RC e RLC, utilizando métodos computacional e experimental. Ser capaz de discutir a resposta em frequência de um multímetro digital.*

#### **Lista de materiais**

- Osciloscópio digital (modelo DSO-X 2002A, Agilent)
- Gerador de funções
- Multímetro digital portátil Tektronix TX3
- Medidor RLC
- Resistores: 1 kΩ e 10 kΩ
- Capacitor: 100 nF
- $\bullet$  Indutor: 3,0 mH
- Planilha Eletrônica
- Software de cálculo

# *PREPARAÇÃO* **PARA A EXPERIÊNCIA:**

Conforme descrito na *Parte 2 da Introdução Teórica da Experiência 7*, mostre aos professores os gráficos de resposta em frequência obtidos utilizando o computador e **solicite o visto**, como indicado a seguir Observação: Anexar os gráficos da *Preparação* neste relatório.

*1) Resposta em frequência de circuito RC* com R<sub>g</sub> =0 Ω; R =1 kΩ e C =100 nF.

Visto do Professor:

*2) Resposta em frequência de circuito RLC* com R = 10 kΩ, C = 100 nF, L<sub>S</sub> = 3,0 mH e R<sub>S</sub> = 8,0 Ω.

Visto do Professor:

# **1 RESPOSTA EM FREQUÊNCIA DE UM CIRCUITO RC:**

### **Identificação e medição dos componentes passivos**

Meça as resistências (R) e a capacitância (C) dos componentes da lista de materiais utilizando o multímetro portátil. Meça a indutância (Ls) e a resistência série do indutor (Rs) utilizando o medidor RLC na frequência de 1 kHz. Você pode também medir a capacitância ( $C_p$ ) e resistência paralela parasitária ( $R_p$ ) do capacitor com o medidor RLC na frequência de 1 kHz.

| , unvia 1<br><u>raioi ou dou componentou it. E o O</u> |                   |              |              |                          |               |  |  |  |  |
|--------------------------------------------------------|-------------------|--------------|--------------|--------------------------|---------------|--|--|--|--|
|                                                        | <b>Resistor 1</b> | Resistor 2   | Capacitor    | Indutor (medido em 1kHz) |               |  |  |  |  |
| Valor                                                  | $R(k\Omega)$      | $R(k\Omega)$ | $C_{p}$ (nF) | $L_s$ (mH)               | $R_s(\Omega)$ |  |  |  |  |
| Nominal                                                |                   | 10           | 100          | 3,0                      | 8.0           |  |  |  |  |
| Medido                                                 |                   |              |              |                          |               |  |  |  |  |

*Tabela 1 – Valores dos componentes R, L e C*

### **Determinação da resposta em frequência do circuito RC**

Monte o circuito mostrado na Figura 1, com os valores nominais dos componentes iguais a  $R = 1$   $k\Omega$  e **C = 100 nF**, respectivamente. Programe o gerador de funções para fornecer uma onda senoidal de amplitude de 10 Vpp. Meça os valores eficazes de entrada (V<sub>E</sub>) e saída (tensão no capacitor V<sub>S</sub>) com o osciloscópio.

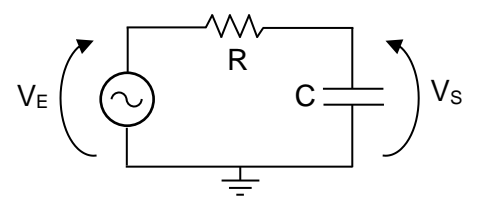

*Figura 1- Circuito RC.*

a) Apresente as fórmulas para calcular o módulo do ganho linear  $|G(i\omega)|$  e a fase  $\varphi(i\omega)$  a partir dos parâmetros do circuito.

b) Apresente a fórmula para se obter |G(jω)| (módulo do ganho linear) a partir das tensões experimentais.

c) Meça com o osciloscópio e anote na Tabela 2 os valores eficazes de V<sub>E</sub> e de V<sub>s</sub>, como também a

defasagem entre esses sinais ( $\phi$ <sub>VS→</sub> $\phi$ <sub>VE</sub>), para os valores de frequência f escolhidas.

*Nota: para sinais com amplitude baixa recomenda-se utilizar o recurso "média" do osciloscópio (ACQUIRE), a fim de reduzir a flutuação da medição.*

d) Calcule o módulo do ganho **|G(f)|** a partir das tensões experimentais.

e) Indique o módulo do ganho **|G(f)|** e a defasagem φ, calculados previamente (efetuados na preparação do experimento) utilizando-se os valores nominais dos componentes**.**

*Planilha eletrônica disponibilizada nessa experiência no Moodle para efetuar os cálculos e gráficos.*

*Tabela 2 - Resposta em frequência de um circuito RC.*

| - - 1 -<br>.          |                                                   |                                   |                                                                   | Dados do item 1, Preparação      |                                                          |      |
|-----------------------|---------------------------------------------------|-----------------------------------|-------------------------------------------------------------------|----------------------------------|----------------------------------------------------------|------|
| Valores Experimentais |                                                   |                                   |                                                                   | Cálculos a partir das<br>tensões | Cálculos teóricos a partir dos<br>parâmetros do circuito |      |
| $\mathsf f$<br>(Hz)   | $\mathsf{V}_\mathsf{E}$<br>(CA V <sub>RMS</sub> ) | $V_{S}$<br>(CA V <sub>RMS</sub> ) | Fase $\theta$ s $\rightarrow$ E<br>$\phi$ <sub>VS, VE</sub> $(°)$ | Ganho                            | Ganho                                                    | Fase |
| $10\,$                |                                                   |                                   |                                                                   |                                  |                                                          |      |
| 50                    |                                                   |                                   |                                                                   |                                  |                                                          |      |
| 100                   |                                                   |                                   |                                                                   |                                  |                                                          |      |
| 300                   |                                                   |                                   |                                                                   |                                  |                                                          |      |
| 500                   |                                                   |                                   |                                                                   |                                  |                                                          |      |
| 700                   |                                                   |                                   |                                                                   |                                  |                                                          |      |
| 1 k                   |                                                   |                                   |                                                                   |                                  |                                                          |      |
| 1,2 k                 |                                                   |                                   |                                                                   |                                  |                                                          |      |
| 1,3 k                 |                                                   |                                   |                                                                   |                                  |                                                          |      |
| $1,4$ k               |                                                   |                                   |                                                                   |                                  |                                                          |      |
| 1,5 k                 |                                                   |                                   |                                                                   |                                  |                                                          |      |
| 1,6k                  |                                                   |                                   |                                                                   |                                  |                                                          |      |
| $1,7$ k               |                                                   |                                   |                                                                   |                                  |                                                          |      |
| $1,8$ k               |                                                   |                                   |                                                                   |                                  |                                                          |      |
| $2\;{\rm k}$          |                                                   |                                   |                                                                   |                                  |                                                          |      |
| $3\;{\rm k}$          |                                                   |                                   |                                                                   |                                  |                                                          |      |
| $6\;{\rm k}$          |                                                   |                                   |                                                                   |                                  |                                                          |      |
| $10\,\mathrm{k}$      |                                                   |                                   |                                                                   |                                  |                                                          |      |
|                       |                                                   |                                   |                                                                   |                                  |                                                          |      |

f) Construa manualmente os seguintes gráficos no seu relatório:

**i.** Módulo do ganho  $|G(f)|$  (valores experimentais);

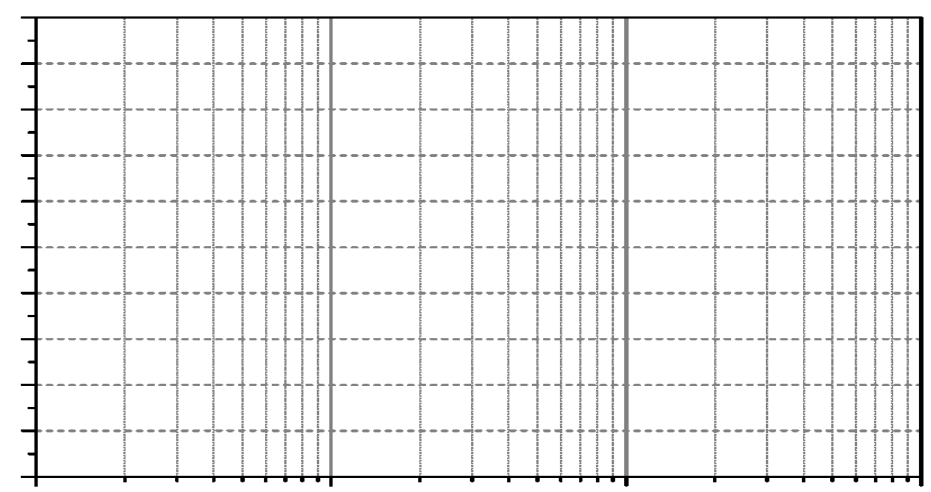

ii. Defasagem ( $\varphi_{VS,VE}$ ) em função da frequência **f** (valores experimentais).

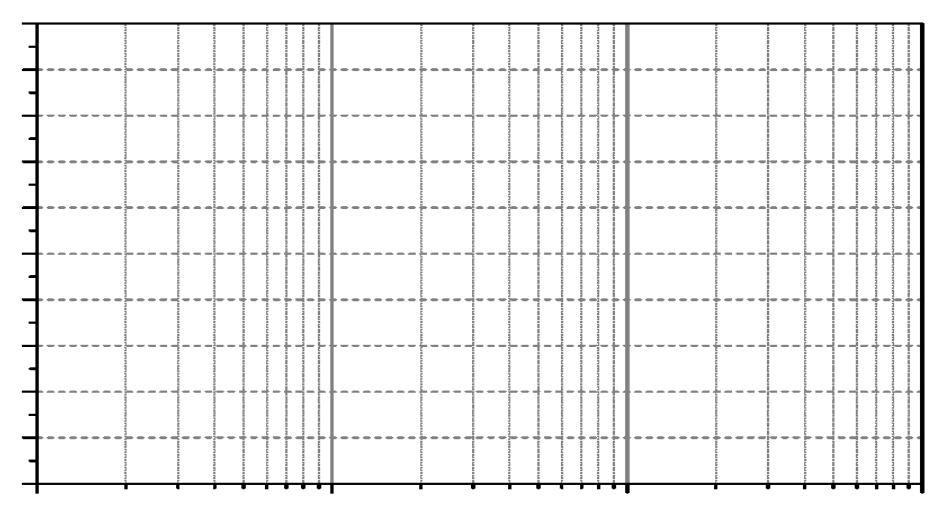

g) Compare as curvas experimentais com as teóricas (traçadas na "preparação"). Comente.

h) Determine a faixa de passagem<sup>1</sup> e a frequência de corte  $(f_c)$  a partir das curvas experimentais. Indique-as em seus gráficos.

 $\overline{\phantom{a}}$ 

 $^1~$  Faixa de passagem é a faixa de frequências onde o ganho está dentro do intervalo de 3 dB em relação ao valor máximo (patamar).

i) Calcule a frequência de corte teórica (f<sub>c</sub>) do circuito, através dos valores experimentais dos componentes do circuito (Tabela 1).

j) Compare o resultado obtido no item h (valor experimental) com o do item i (valor teórico). Justifique eventuais discrepâncias.

k) Quais seriam as possíveis aplicações para o circuito RC analisado neste experimento? Explique.

## **2 RESPOSTA EM FREQUÊNCIA DE UM CIRCUITO RLC PARALELO:**

Monte o circuito da Figura 2, com R = 10 k $\Omega$  e os componentes L e C fornecidos. Note que R<sub>s</sub> e L<sub>s</sub> estão representando o modelo do indutor real utilizado na montagem. Programe o gerador de funções para fornecer uma onda senoidal com amplitude de 10 Vpp.

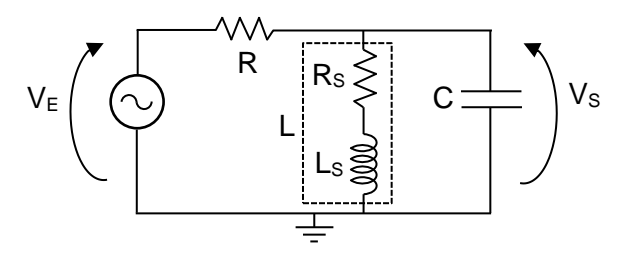

*Figura 2- Circuito RLC.*

#### $2.1$ **Determinação de resposta em frequência do circuito RLC**

a) Indique quais expressões da *Introdução Teórica* devem ser usadas para calcular  $|G(i\omega)|$  e φ a partir dos parâmetros do circuito da Figura 2.

b) Meça com o osciloscópio os valores eficazes das tensões de entrada e saída do circuito ( $V<sub>E</sub>$  e  $V<sub>S</sub>$ ), bem com a defasagem entre esses dois sinais ( $\phi_{\text{VS,VE}}$ ) para as diferentes frequências, preenchendo a Tabela 3. c) Calcule o módulo do ganho **|G(f)|** experimental, a partir das tensões experimentais.

d) Indique o módulo do ganho **|G(f)|** e a defasagem  $\varphi$ , calculados previamente através das fórmulas teóricas

indicadas no item 2.1.a (efetuados na preparação do experimento ou utilize a planilha disponibilizada) utilizando-se os valores nominais dos componentes.

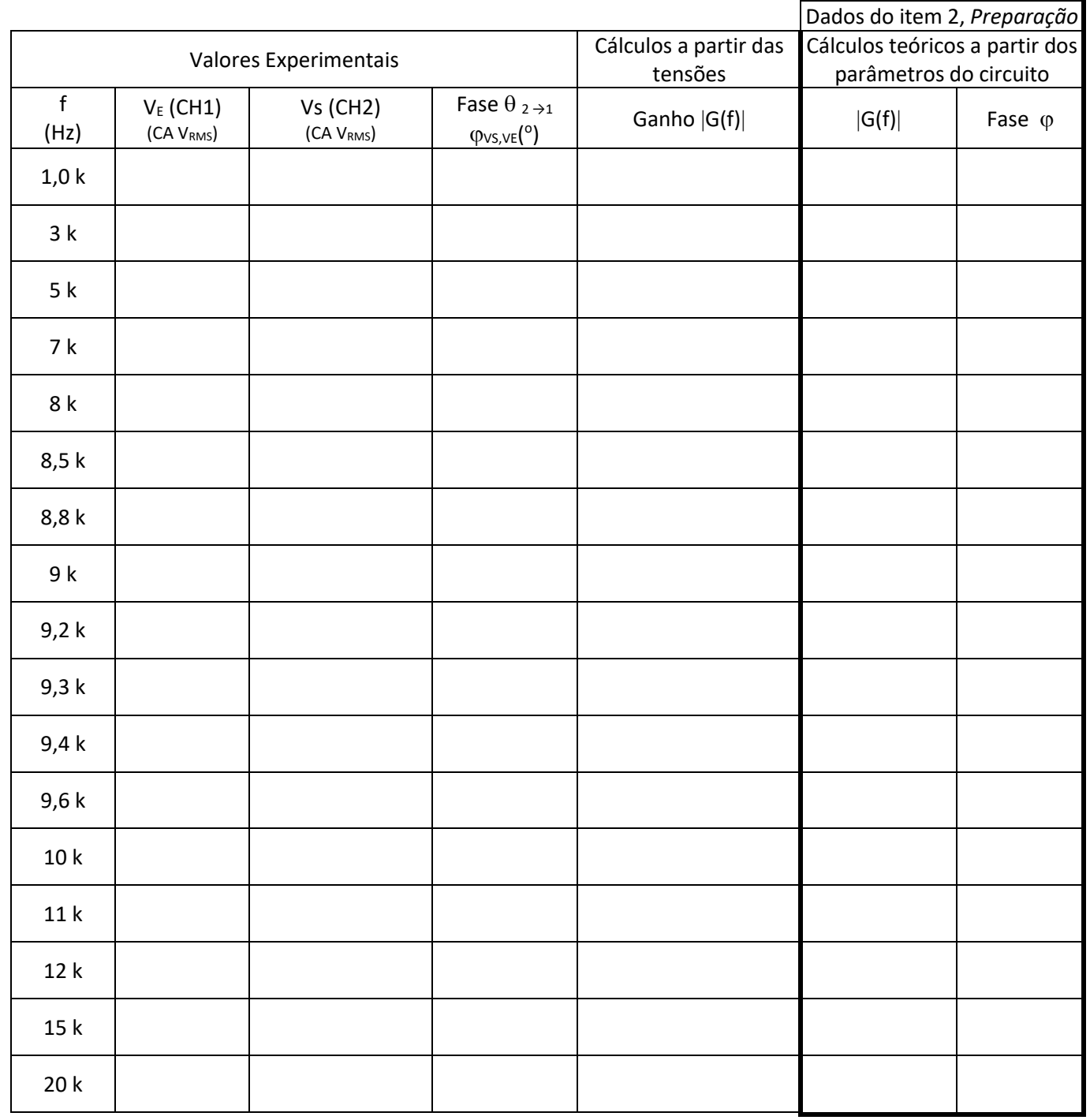

*Tabela 3 – Resposta em frequência da de circuito RLC*

e) Utilizando a planilha eletrônica, imprima os seguintes gráficos a partir dos dados experimentais:

**i.** O gráfico de  $|G(f)|$ ;

ii. O gráfico da fase ( $\varphi$ <sub>VS, VE</sub>) em função da frequência, f.

f) Determine as frequências de corte inferior ( $f_{c1}$ ) e superior ( $f_{c2}$ ), a frequência de ressonância ( $f_R$ ), a faixa de passagem e o índice de mérito (Q) do circuito a partir da curva experimental de  $|G(f)|$  (indique-os também no gráfico).

g) Calcule a frequência de ressonância a partir dos parâmetros do circuito e compare com o valor obtido graficamente.

h) Analise o comportamento da defasagem entre o sinal de saída e o da entrada na faixa de passagem e na frequência de ressonância.

i) Como seria o comportamento da defasagem em função da frequência, caso a resistência parasitária do indutor, Rs, fosse zero?

#### **Aplicação de funções automáticas do** *Gerador de Funções* **para análise da resposta em frequência de circuitos.**

Nesta parte da experiência faremos uma observação experimental do comportamento ressonante do circuito no osciloscópio, utilizando-se um recurso do gerador de funções **AGILENT 33500B** denominado **SWEEP**. Por meio de tal programação, avaliaremos a resposta em frequência do circuito de forma indireta. Ao ativar a função **SWEEP**, o gerador de funções fornecerá na sua saída um sinal senoidal com frequência variável, com taxa de repetição do sinal definida pelo usuário. Neste experimento programaremos o gerador de funções para fornecer um sinal senoidal que variará sua frequência de 5 kHz a 15 kHz linearmente a cada intervalo de 100 ms. A resposta do circuito  $V<sub>S</sub>$  deve ser observada no osciloscópio.

**Para programar o sinal V<sup>E</sup> no gerador no modo SWEEP:** 

- Tecle o botão **SWEEP** no painel do gerador. Na sequência, tecle as seguintes funções, impondo os valores indicados:
- $STATEQ = 5 kHz$
- $\bullet$  STOPFREQ = 15 kHz,
- $SWEEPTIME = 100$  ms.
- SWEEP TYPE = linear,
- $SWFFP = ON$

No osciloscópio:

- Certifique-se que o modo "acquire" ou "média" do seu osciloscópio esteja desabilitado.
- Mude a escala de tempo do osciloscópio para visualizar os sinais, de modo a identificar um ponto de máximo dentro do intervalo indicado no SWEEPTIME (no seu caso é igual a 100 ms).

Para correlacionar as leituras das medições da forma da onda na escala do tempo do osciloscópio com medições na escala em frequência, utilize a seguinte correspondência: cada intervalo de 100 ms (adotado na função SWEEPTIME) corresponde a um intervalo de 10 kHz em frequência (que foi definido pela frequência final menos a frequência inicial adotadas).

Com isso, esboce a curva obtida no osciloscópio por meio deste recurso do gerador e determine as seguintes grandezas relacionadas à tensão V<sub>s</sub> com auxílio dos cursores:

- i.  $V_{\text{max}} e V_{\text{max}} / \sqrt{2}$ , respectivamente;
- ii. a faixa (ou banda) de passagem (em Hz);
- iii. a frequência de ressonância.
- iv. Determine o Q do circuito através deste esboço.

- **i.** O circuito RLC acima analisado pode ser aplicado em que tipo de filtro?
- **ii.** Discuta seus resultados e resuma suas conclusões.

## **3 (ITEM ADICIONAL) RESPOSTA EM FREQUÊNCIA DE VOLTÍMETROS CA**

Com o multímetro digital portátil (no caso, o modelo TX3 da Tektronix se você estiver no laboratório da sala C1-06 e ou o DMM830 da Tektronix, se você estiver no laboratório da sala C1-01), meça as tensões senoidais de **5,0 VRMS** fornecidas pelo gerador de sinais, variando-se a frequência do sinal senoidal de 100 Hz a 30 kHz. Meça, ao mesmo tempo, o sinal do gerador com o osciloscópio, para que tal medição seja usada como referência. Anote as leituras obtidas na tabela 4.

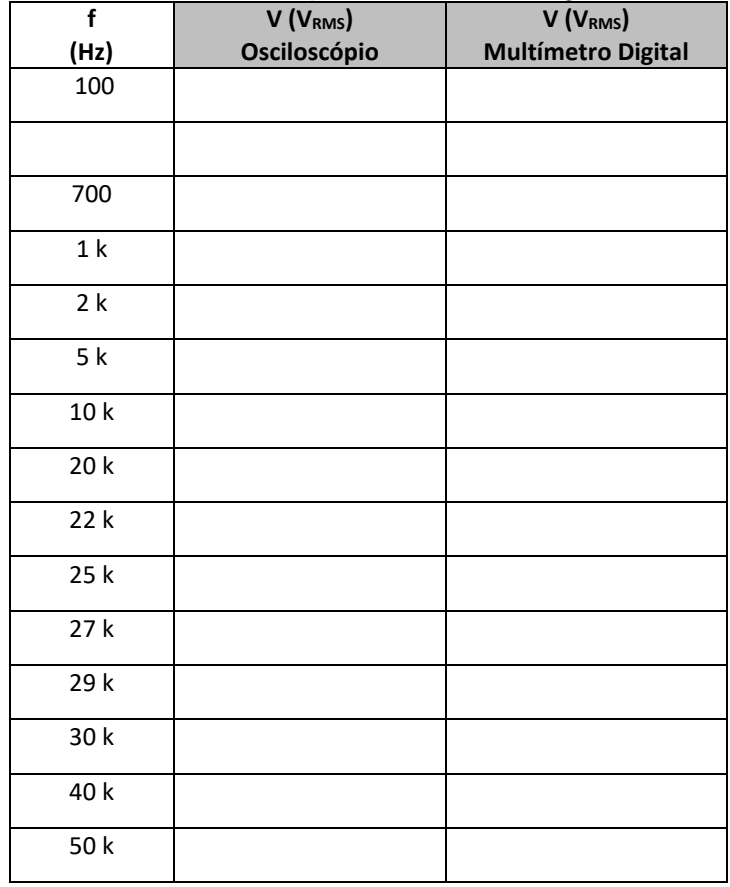

*Tabela 4 – Valores experimentais mais significativos:*

a) Indique um procedimento experimental para determinar a frequência de corte do multímetro digital portátil.

b) Determine a frequência de corte do multímetro digital portátil por meio do procedimento sugerido.

- c) Analisando-se a resposta do multímetro portátil no intervalo de frequências de operação especificado pelo fabricante, verifique se o equipamento forneceu leitura dentro da incerteza especificada.
	- Vide especificações de operação do multímetro no manual do instrumento, pg. 33, ou considere:

#### **Para o multímetro TX3:**

Para a faixa de 5 V de leitura e resolução de 5000 contagens, precisão de:

 $\pm$  (0,4% + 2 contagens) na faixa de 40 Hz a 20 kHz.

#### **Para o multímetro DMM830:**

Para a faixa de 5 V (modo AC) e resolução de 40.000 contagens, precisão de:

 $\pm$  (2,5% + 40 unidades) na faixa de 100 Hz a 1 kHz.

Banda passante desse equipamento é 1 kHz.

**a.** Comente e justifique sua resposta.

**b.** Discuta seus resultados e resuma suas conclusões.